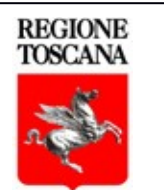

Progetto realizzato con il contributo della

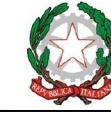

Presidenza del Consiglio dei Ministri Ministro per le disabilità

SviluppoToscana S.p.A.

# *Regione Toscana Fondo per l'inclusione delle persone con disabilità, di cui all'art. 34, comma 2, del decreto-legge 22 marzo 2021, n. 41 Decreto del Ministro per le disabilità, di concerto con il Ministro dell'economia e delle finanze, del lavoro e delle politiche sociali e del turismo, 28 settembre 2021 FONDO TURISMO ACCESSIBILE* **Domanda di anticipo per i soggetti partners**

### **Spett.le**

**Sviluppo Toscana SPA**

**pec: [asa-controlli@cert.sviluppo.toscana.it](mailto:asa-controlli@cert.sviluppo.toscana.it)**

**Regione Toscana**

**Settore Turismo Commercio e Servizi**

**pec: [regionetoscana@postacert.toscana.it](mailto:regionetoscana@postacert.toscana.it)**

**mail[:turismo-e-commercio@regione.toscana.it](mailto:turismo-e-commercio@regione.toscana.it)**

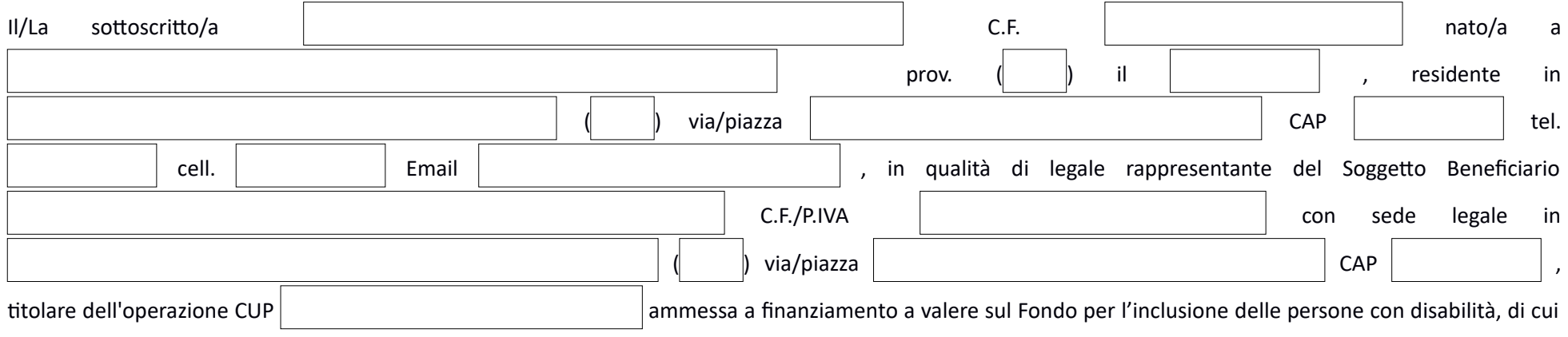

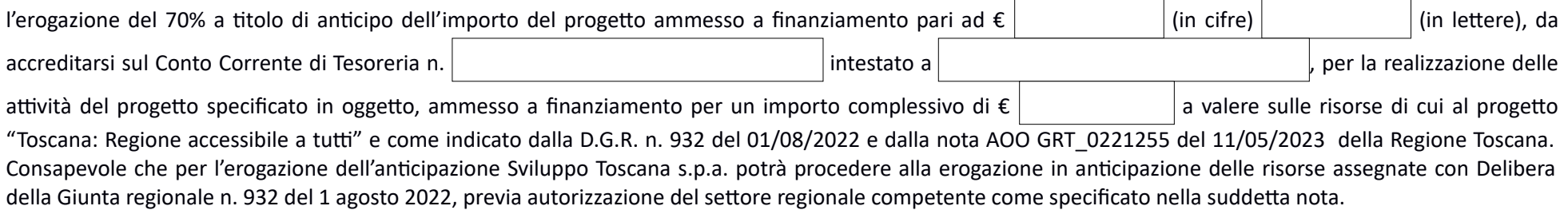

all'art. 34, comma 2, del decreto-legge 22 marzo 2021, n. 41

# **CHIEDE**

Sviluppo Toscana S.p.A., in qualità di soggetto ricevente la richiesta e di titolare del trattamento dei dati personali, informa che i dati conferiti saranno utilizzati esclusivamente allo scopo di creare e abilitare il de accedere per proprio conto al Sistema Informativo SIUF. Il trattamento avverrà sia su supporto cartaceo che avvalendosi di strumenti elettronici. I dati non saranno in alcun modo diffusi, né comunicati ad alcuni terzi. i d *cui all'art. 7 del d.lgs. 196/2003 (accesso, aggiornamento, cancellazione, trasformazione, ecc.), potranno essere esercitati rivolgendosi a Sviluppo Toscana S.p.A..*

Come disposto dalla nota allega alla presente report attestante l'avvio delle attività corredato dal cronoprogramma aggiornato.

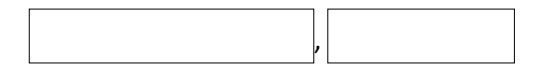

#### Il Soggetto Beneficiario *documento firmato digitalmente*

#### **Informativa sul trattamento dei dati personali (art. 13 D. Lgs. n. 196/2003)**

1

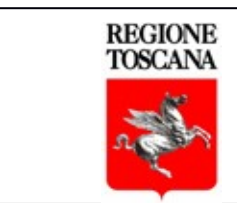

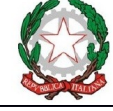

# **REPORT ATTESTANTE L'AVVIO DELLE ATTIVITA' E PIANO ESECUTIVO DEL PROGETTO**

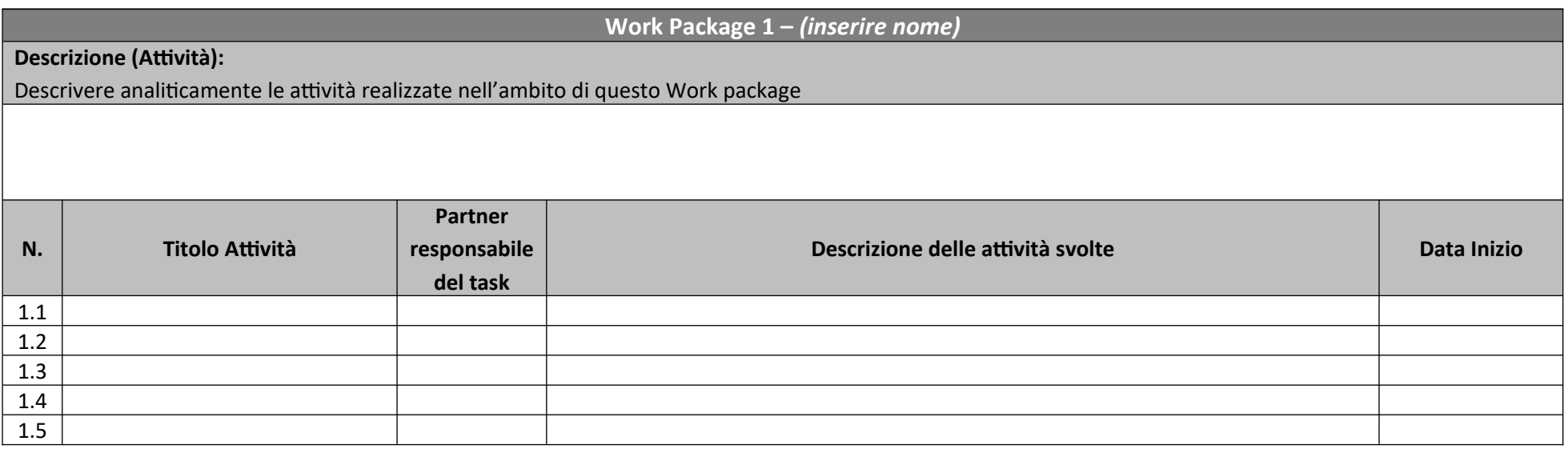

 *A 2 ggiungere righe se necessario*

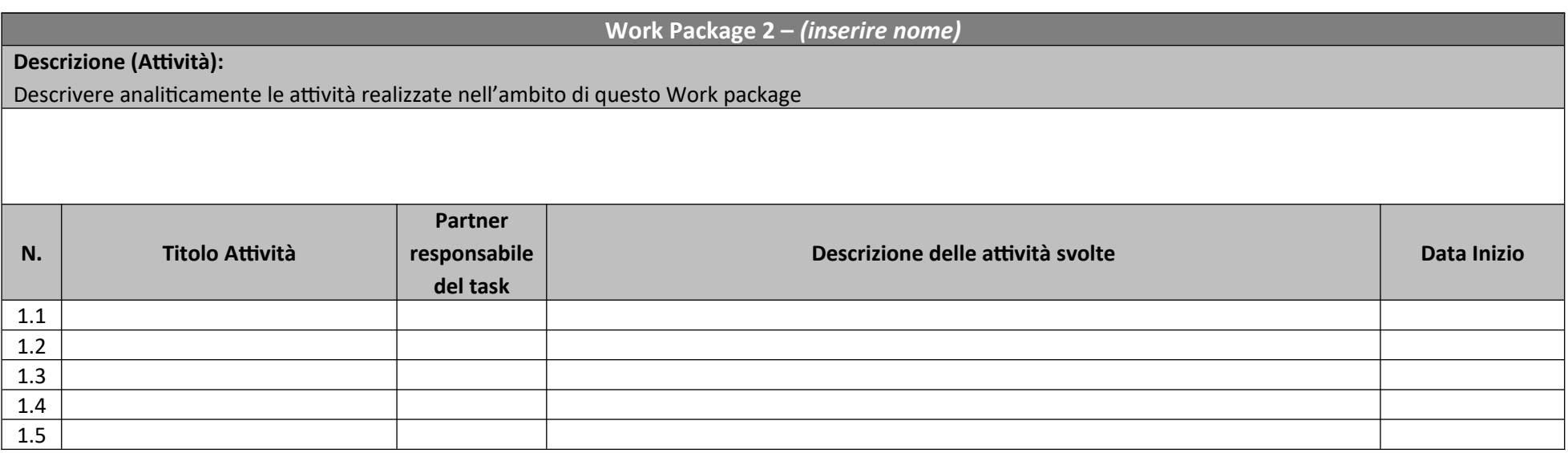

*Aggiungere righe se necessario*

**Work Package 3 –** *(inserire nome)*

**Descrizione (Attività):**

Descrivere analiticamente le attività realizzate nell'ambito di questo Work package

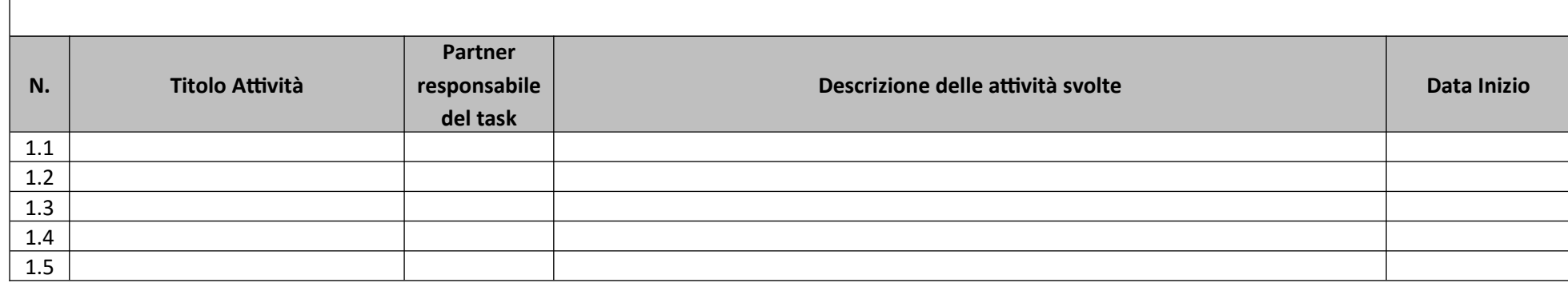

### *Aggiungere righe se necessario*

## REPLICARE LA MATRICE DI PROGETTAZIONE ESECUTIVA DEL WORK PACKAGE SE NECESSARIO

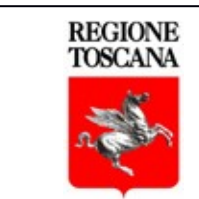

Progetto realizzato con il contributo della

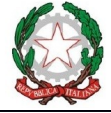

Presidenza del Consiglio dei Ministri Ministro per le disabilità

# SviluppoToscana

# **CRONOPROGRAMMA AGGIORNATO**

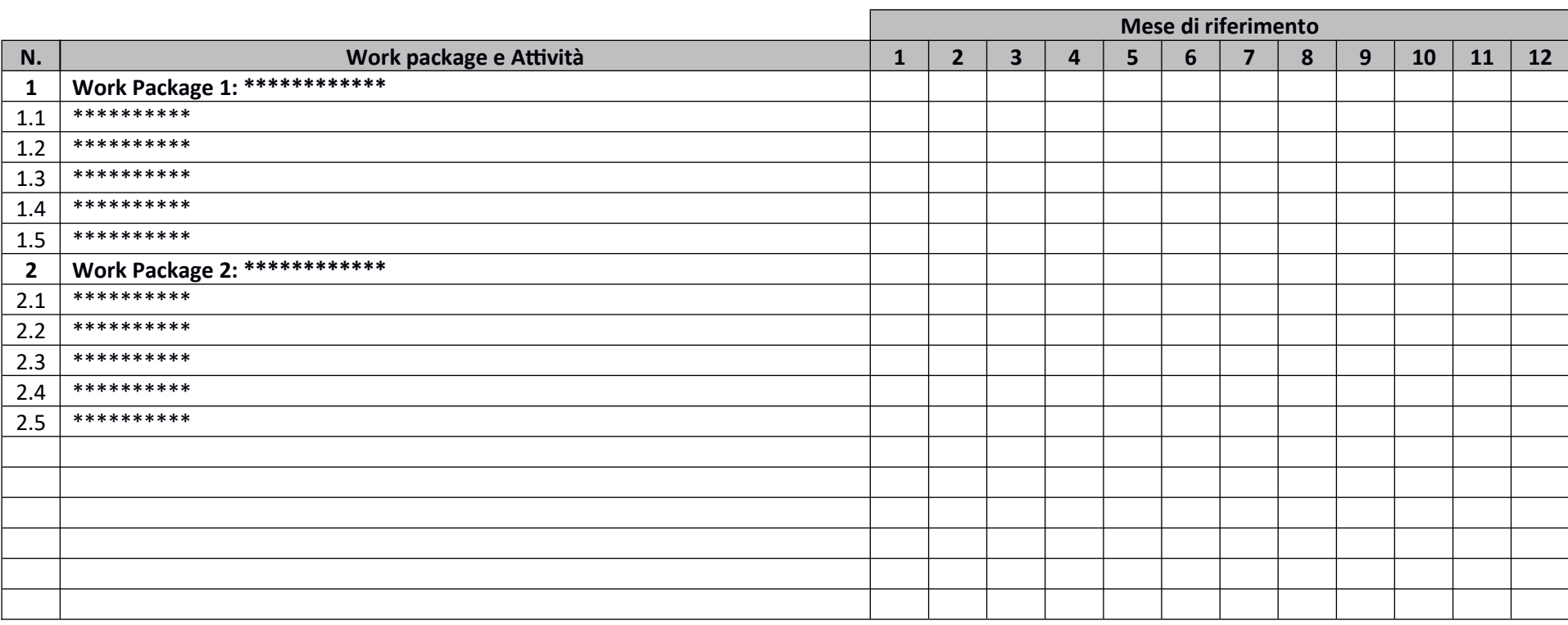

Inserire a seguire i Work Package 3-4-5 etc.. se l'occorrenza

 $\overline{\mathbf{3}}$